# On building a free software based development environment for a small company

Florian Preinstorfer https://nblock.org

LinuxDays CZ October 9, 2016

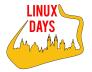

This work is licensed under the Creative Commons Attribution-ShareAlike 3.0 Austria license (CC-BY-SA).

< □ > < @ > < 注 > < 注 > ... 注

Introduction

References & Attribution

▲□▶ ▲□▶ ▲三▶ ▲三▶ 三三 のへで

### Introduction

- Systems Engineer
- Small startup company
- Laboratory testing equipment
- C++, Python, Bash, ...

Introduction

References & Attribution

◆□ ▶ ◆□ ▶ ◆ □ ▶ ◆ □ ▶ ● □ ● ● ● ●

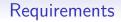

- Offline
- Independent of the developer machine
- Easy to use
- Understandable

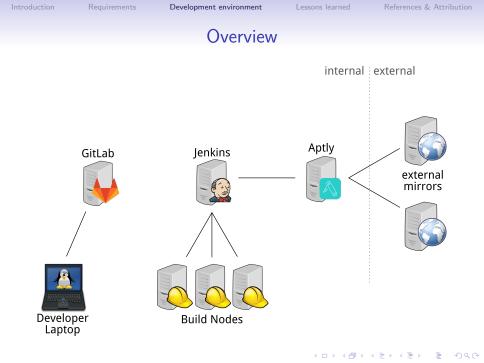

(日) (四) (日) (日) (日)

## Use case: Build & provide a stable release Developer & GitLab

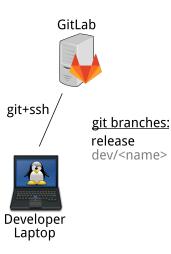

#### Use case: Build & provide a stable release GitLab & Jenkins

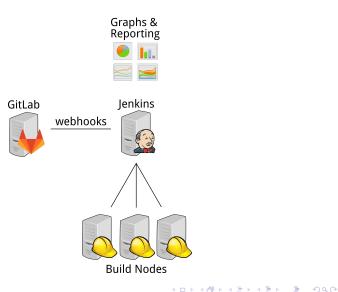

#### Use case: Build & provide a stable release Jenkins & Aptly

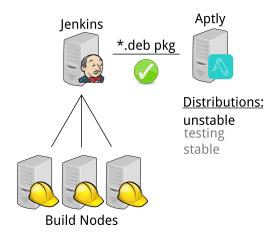

▲□ > ▲圖 > ▲目 > ▲目 > ▲目 > ● ④ < @

▲ロ ▶ ▲周 ▶ ▲ 国 ▶ ▲ 国 ▶ ● の Q @

# Use case: Build & provide a stable release

#### Aptly & external mirrors

internal external

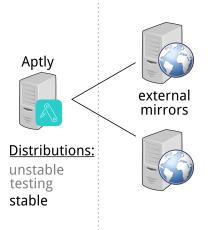

イロト 不得 トイヨト イヨト

3

References & Attribution

## Use case: Build a development version Developer & GitLab

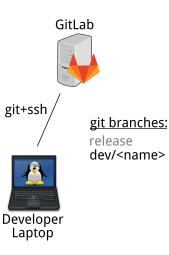

#### Use case: Build a development version GitLab & Jenkins

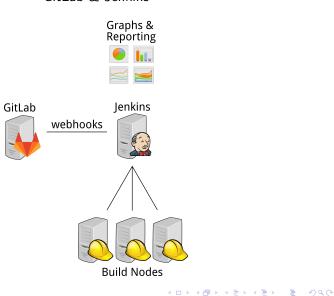

▲ロ ▶ ▲周 ▶ ▲ 国 ▶ ▲ 国 ▶ ● の Q @

## Use case: Build a development version Jenkins & Aptly

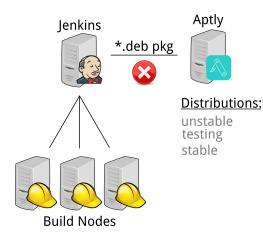

▲ロ ▶ ▲周 ▶ ▲ 国 ▶ ▲ 国 ▶ ● の Q @

## Use case: Build a development version Jenkins & Aptly (with a dev. distribution)

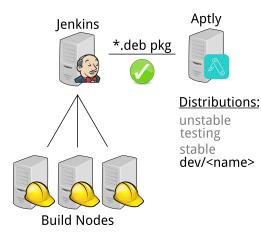

Introduction

Lessons learned

References & Attribution

▲ロ ▶ ▲周 ▶ ▲ 国 ▶ ▲ 国 ▶ ● の Q @

#### Lessons learned

- Make it easy to use
- Get services up & running quickly
- Requirements change
- Automate as much as possible
- Choose your tools wisely

▲□▶ ▲□▶ ▲□▶ ▲□▶ ■ ● ●

## References & Attribution

- Safety helmet, jonata, CC0, https://openclipart.org/detail/168575/safety-helmet
- base-tux-g2-V1.2, zafx, CC0, https://openclipart.org/detail/169173/basetuxg2v12
- Laptop, b.gaultier, CC0, https://openclipart.org/detail/159709/laptop
- Dialog-accept, Rodney Dawes, Jakub Steiner, Garrett LeSage, public domain, https://commons.wikimedia.org/wiki/File:Dialog-accept.svg
- Dialog-error, Rodney Dawes, Jakub Steiner, Garrett LeSage, public domain, https://commons.wikimedia.org/wiki/File:Dialog-error.svg
- Graphs, rg1024m CC0, https://openclipart.org/detail/19980/graphs

▲□▶ ▲□▶ ▲□▶ ▲□▶ □ のへで

## References & Attribution

- Server, saisyukusanagi, CC0, https://openclipart.org/detail/155101/server
- GitLab Logo, Darby, CC-BY-SA 4.0, https://commons.wikimedia.org/wiki/File:GitLab\_Logo.svg
- Jenkins Headshot, Charles Lowell, Frontside, CC-BY-SA 3.0, https://wiki.jenkins-ci.org/display/JENKINS/Logo
- Aptly Logo, Andrey Smirnov, MIT, https://www.aptly.info/post/aptly-0-7/
- web server, lyte, CC0, https://openclipart.org/detail/163741/web-server